# interopLab

# **Interoperability of Bloombase StoreSafe and Huawei OceanStor V3-Series for Transparent Storage Encryption**

**December, 2016**

**BLOOMBASE**®

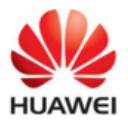

#### **Executive Summary**

Huawei's new-generation mid-range and high-end Huawei OceanStor V3 Series enterprise unified storage with its unique features provides converged architecture, protocols and platforms, offering comprehensive high-performance solutions for enterprises of all sizes. Essentially Bloombase StoreSafe agentless unified storage encryption security solution performs as storage proxy providing transparent encryption and unencryption of contents stored in enterprise Network attached Storage (NAS), Storage Area Network (SAN) and RESTful object stores for authorized hosts and applications. This document outlines the steps carried out to test interoperability of implementing Bloombase Non-Disruptive Transparent Storage Encryption solution on Huawei OceanStor V3 Series enterprise unified storage over Internet Small Computer System Interface (iSCSI) and Fibre Channel Protocol (FCP). Huawei's OceanStor V3 Series is validated by Bloombase's interopLab to run with Bloombase StoreSafe application-transparent storage area network (SAN) encryption server on Bloombase OS running on x86-based appliance.

Information in this document, including URL and other Internet Web site references, is subject to change without notice. Unless otherwise noted, the example companies, organizations, products, people and events depicted herein are fictitious and no association with any real company, organization, product, person or event is intended or should be inferred. Complying with all applicable copyright laws is the responsibility of the user. Without limiting the rights under copyright, no part of this document may be reproduced, stored in or introduced into a retrieval<br>system, or transmitted in any f

Bloombase may have patents, patent applications, trademarks, copyrights, or other intellectual property rights covering subject matter in this document. Except as expressly provided in any written license agreement from Bloombase, the furnishing of this document does not give you any license to these patents, trademarks, copyrights, or other intellectual property.

This document is the property of Bloombase. No exploitation or transfer of any information contained herein is permitted in the absence of an agreement with Bloombase, and neither the document nor any such information may be released without the written consent of Bloombase.

© 2016 Bloombase, Inc.

Bloombase, Keyparc, StoreSafe are either registered trademarks or trademarks of Bloombase in the United States and/or other countries.

The names of actual companies and products mentioned herein may be the trademarks of their respective owners.

Document No.: BLBS-TN-Bloombase-StoreSafe-Huawei-OceanStor-V3-Series-Interoperability-USLET-EN-R0.92

# <span id="page-2-0"></span>**Table of Contents**

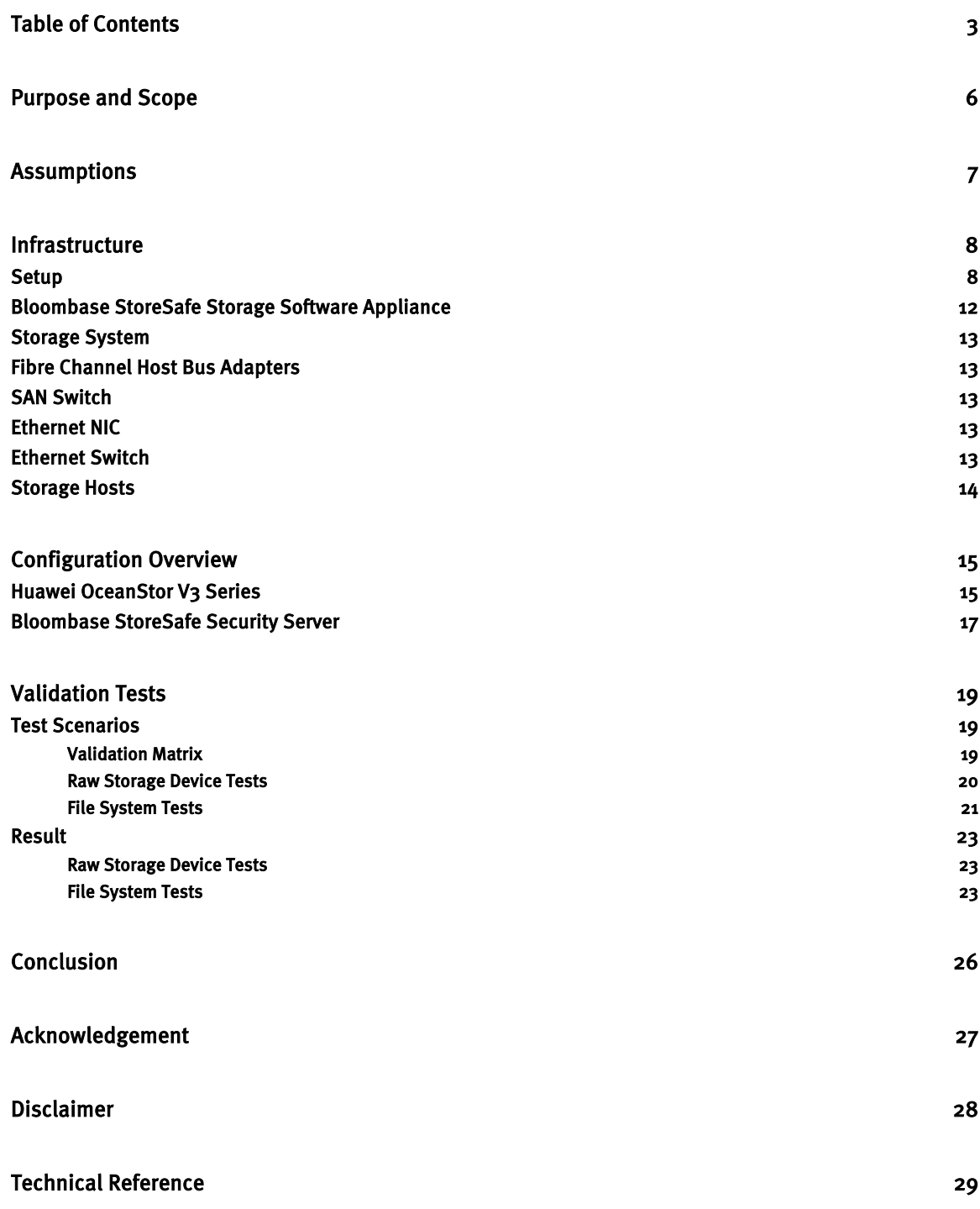

## <span id="page-5-0"></span>**Purpose and Scope**

This document describes the steps necessary to transparently secure Huawei OceanStor V3 Series enterprise unified storage with Bloombase StoreSafe enterprise storage security server to secure sensitive corporate business data in a storage area network (SAN). Specifically, we cover the following topics:

- Preparing Bloombase StoreSafe Security Server
- Preparing Huawei OceanStor V3 Series enterprise unified storage
- Preparing HPE ProLiant DL320e Server
- Preparing Cavium QLogic QLE2672 HBA
- Preparing Brocade 6505 SAN Switch
- Preparing Cavium QLogic QLE7442 NIC
- Preparing Dell 1524 Ethernet Switch
- Interoperability testing on host systems including Red Hat Enterprise Linux (RHEL)

## <span id="page-6-0"></span>**Assumptions**

This document outlines the use case scenarios of implementing Bloombase Non-Disruptive Transparent Storage Encryption solution on Huawei OceanStor V3 Series enterprise unified storage. Therefore, it is assumed that you are familiar with operation of storage systems and major operating systems including Linux, Windows, AIX, HPUX and Solaris. It is also assumed that you possess basic UNIX administration skills. The examples provided may require modifications before they are run under your version of UNIX.

As Huawei OceanStor V3 Series are enterprise unified storage systems to Bloombase StoreSafe encryption software appliance, you are recommended to refer to installation and configuration guides of specific model of Huawei OceanStor V3 Series. We assume you have basic knowledge of storage networking and information cryptography. For specific technical product information of StoreSafe, please refer to our website a[t http://www.bloombase.com](http://www.bloombase.com/) or Bloombase SupPortal [http://supportal.bloombase.com](http://supportal.bloombase.com/)

# <span id="page-7-0"></span>**Infrastructure**

## <span id="page-7-1"></span>**Setup**

The validation testing environment is setup as in below charts:

#### **Huawei OceanStor as Storage Device for CIFS Security**

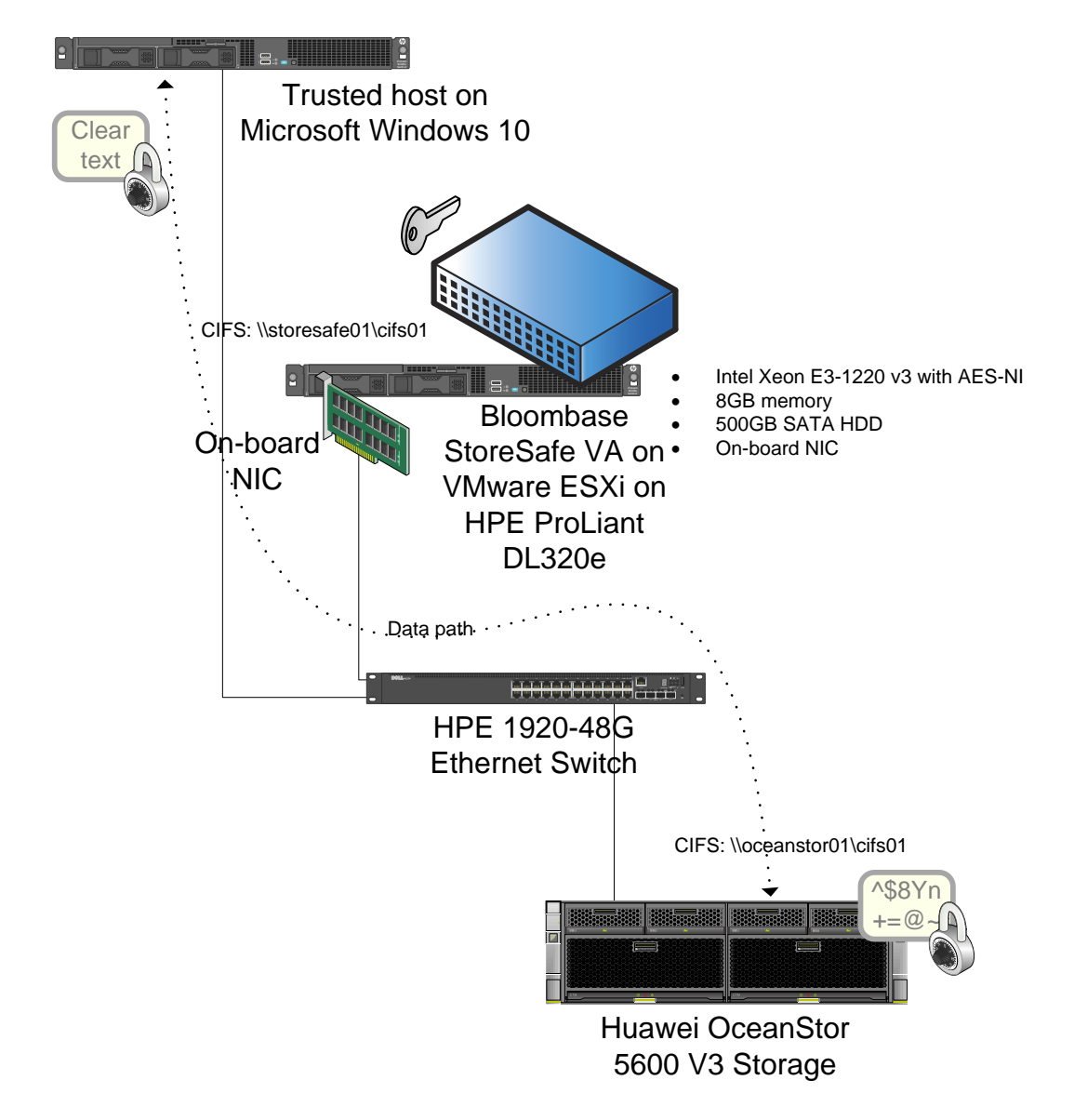

**Huawei OceanStor as the Storage Device for NFS Security**

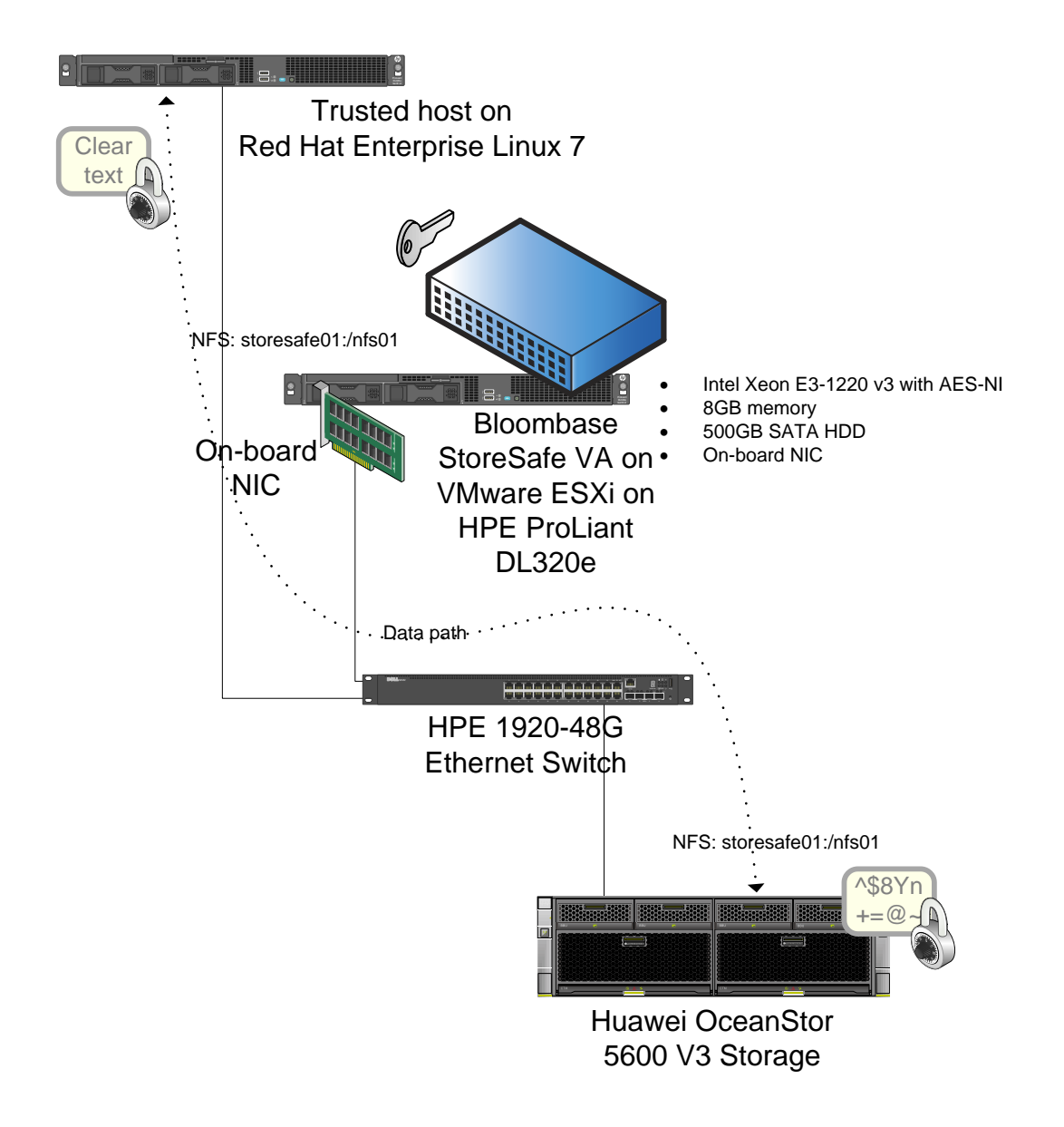

**Huawei OceanStor as Storage Device for iSCSI Security**

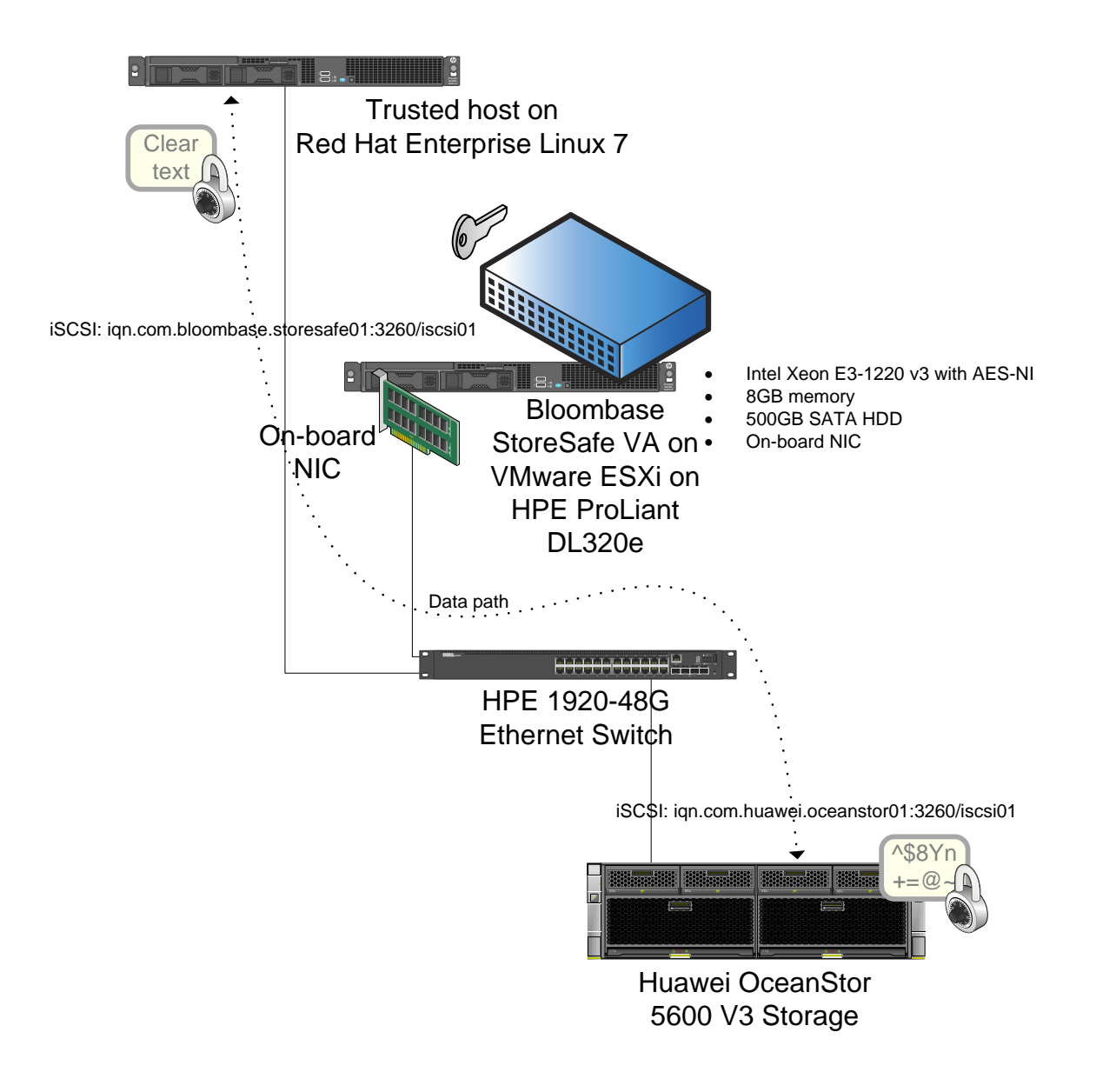

**Huawei OceanStor as Storage Device for FC-SAN Security**

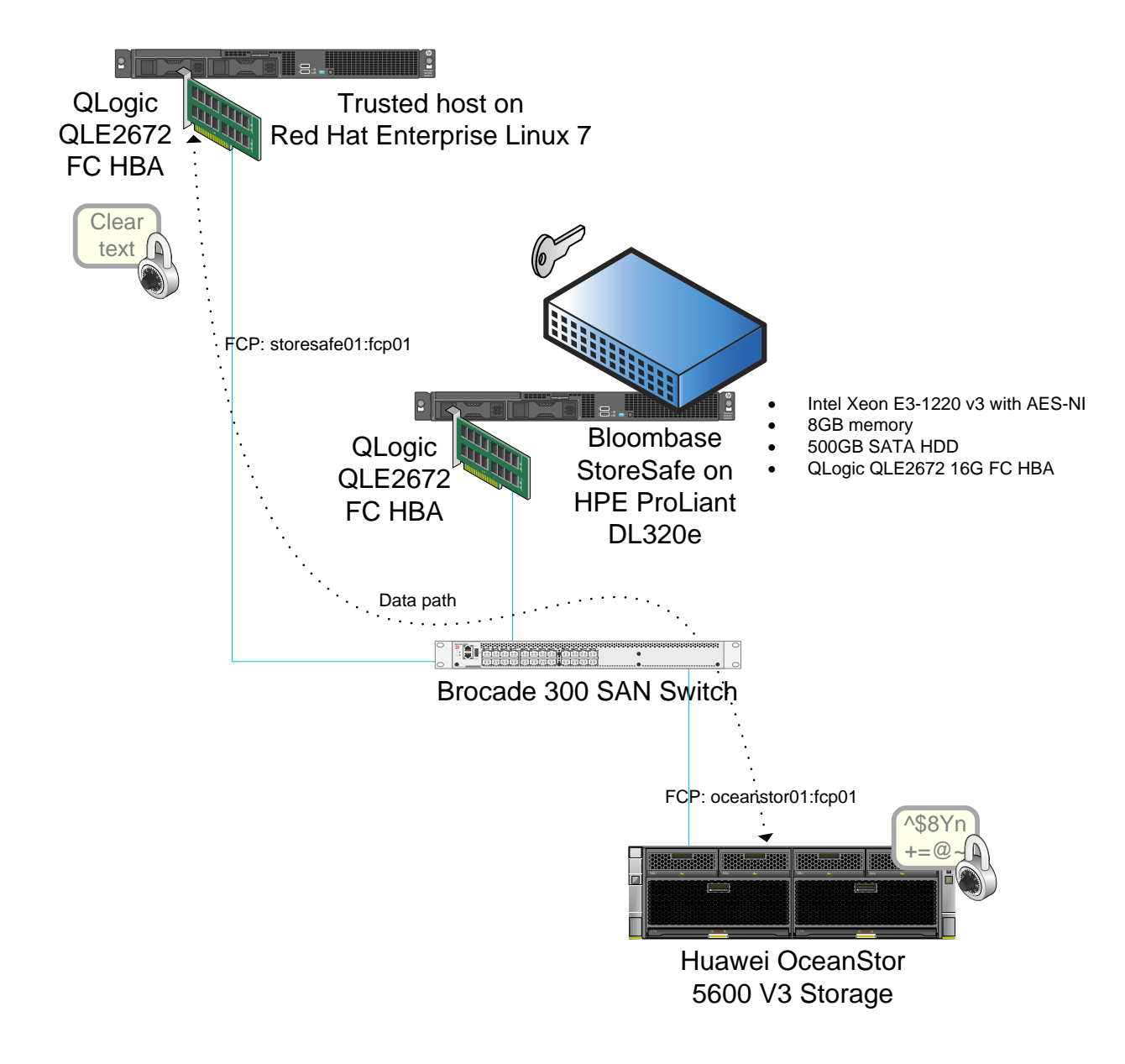

#### <span id="page-11-0"></span>**Bloombase StoreSafe Storage Software Appliance**

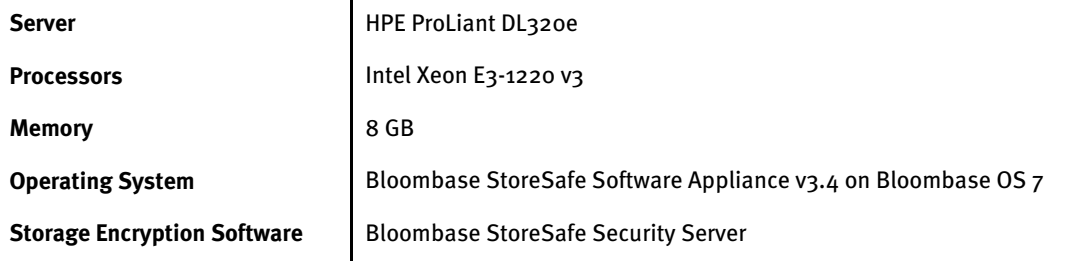

#### <span id="page-12-0"></span>**Storage System**

**Storage** Huawei OceanStor V<sub>3</sub> Series Storage

Model **Model** OceanStor 5600 v3

## <span id="page-12-1"></span>**Fibre Channel Host Bus Adapters**

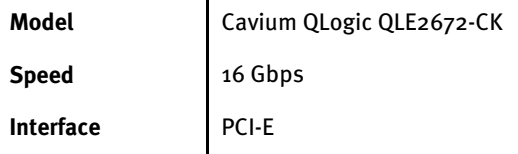

 $\ddot{\phantom{a}}$ 

## <span id="page-12-2"></span>**SAN Switch**

**Model** Brocade 300 SAN Switch **Link Speed** 16/8/4/2 Gbps auto-sensing

## <span id="page-12-3"></span>**Ethernet NIC**

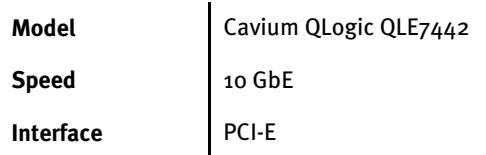

## <span id="page-12-4"></span>**Ethernet Switch**

**Model** Dell 1524 Ethernet Switch

Link Speed 10/100/1000Base-T auto-sensing and 10GbE SFP+

## <span id="page-13-0"></span>**Storage Hosts**

**Model** HPE ProLiant DL320e

**Operating System** Red Hat EL6 on VMware ESX/ESXi4

Host Bus Adapter | Cavium QLogic QLE2672-CK

# <span id="page-14-0"></span>**Configuration Overview**

#### <span id="page-14-1"></span>**Huawei OceanStor V3 Series**

Huawei OceanStor V3 Series

- OceanStor 5300/5500/5600/5800 V3
- OceanStor 6800 V3
- OceanStor 18000 V3

are accessed by logging in to their respective Device Manager with the respective network port IP addresses.

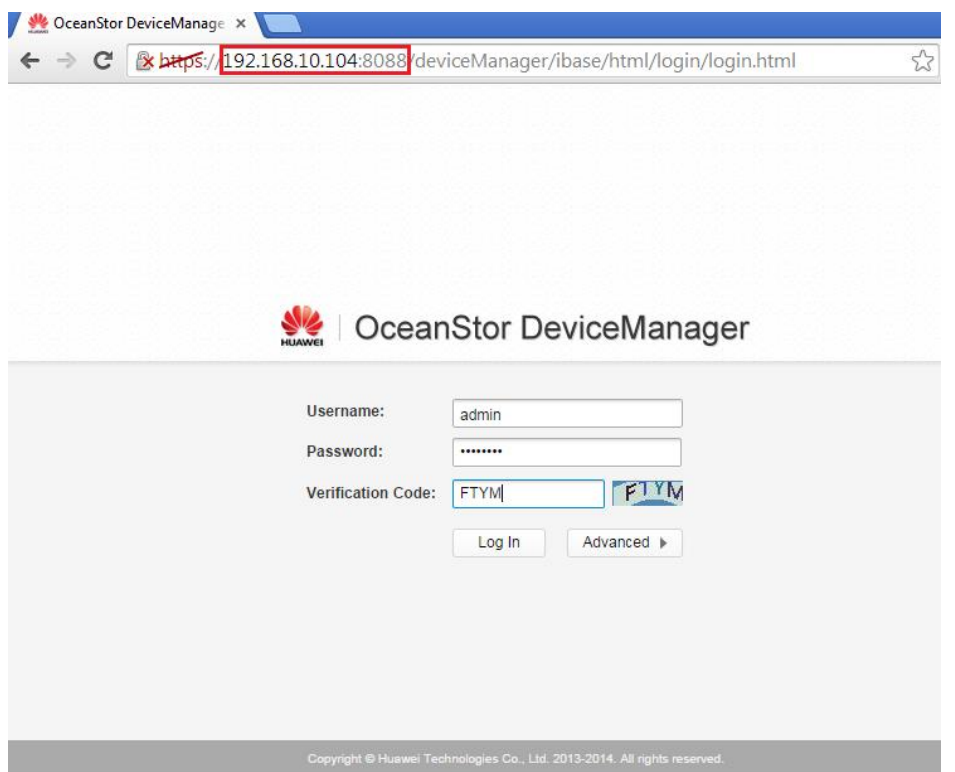

Disk Domains, Storage Pools, LUNs, LUN Groups, Hosts, Host Groups, Port Groups and Mapping View are created through the OceanStor Provisioning page.

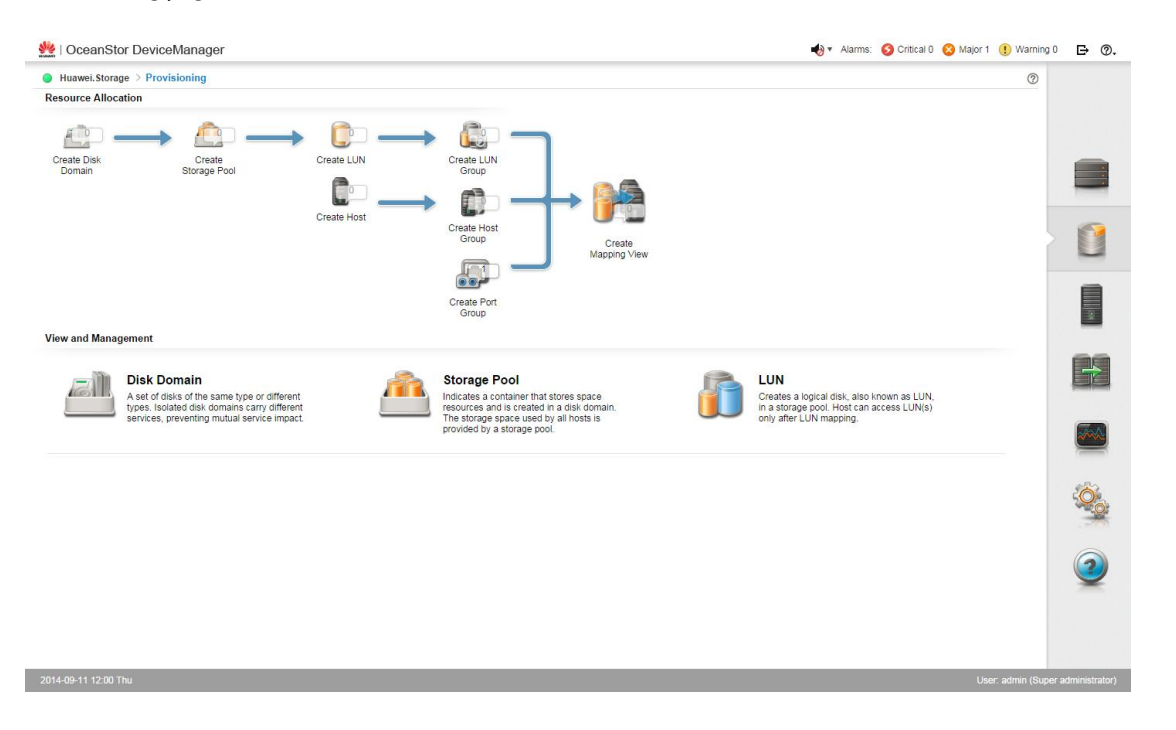

#### <span id="page-16-0"></span>**Bloombase StoreSafe Security Server**

Bloombase StoreSafe supports both file-based and block-based on-the-fly storage encryption. In this interoperability test exercise, iSCSI and fibre channel SAN block-based encryption is validated against Huawei OceanStor V3 Series enterprise unified storage systems.

Bloombase StoreSafe Web Administration Console Login page.

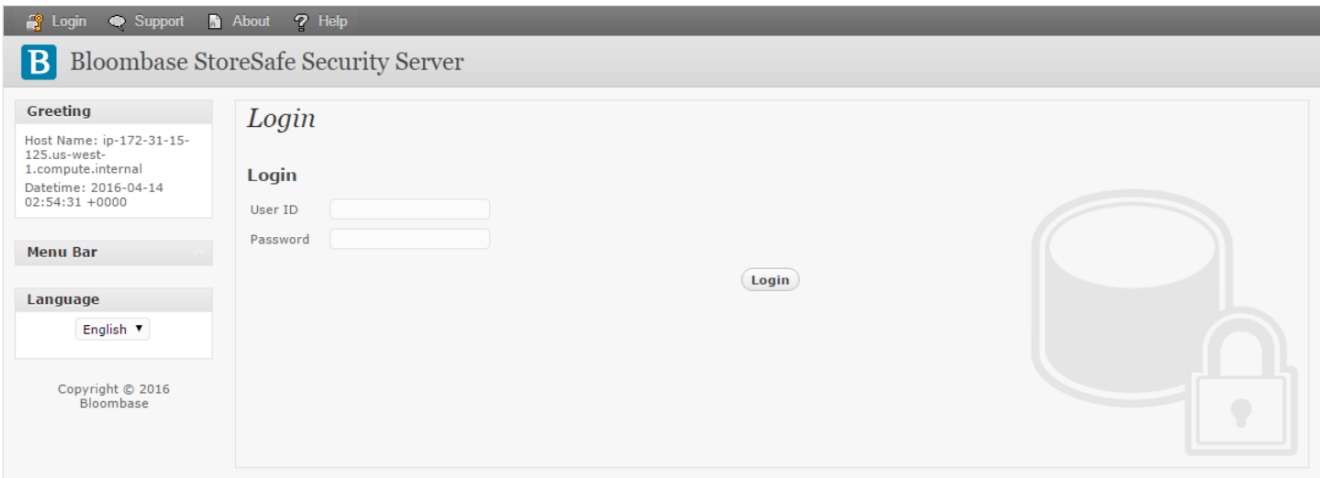

The Main dashboard page of the Bloombase StoreSafe web console displays the system and server information.

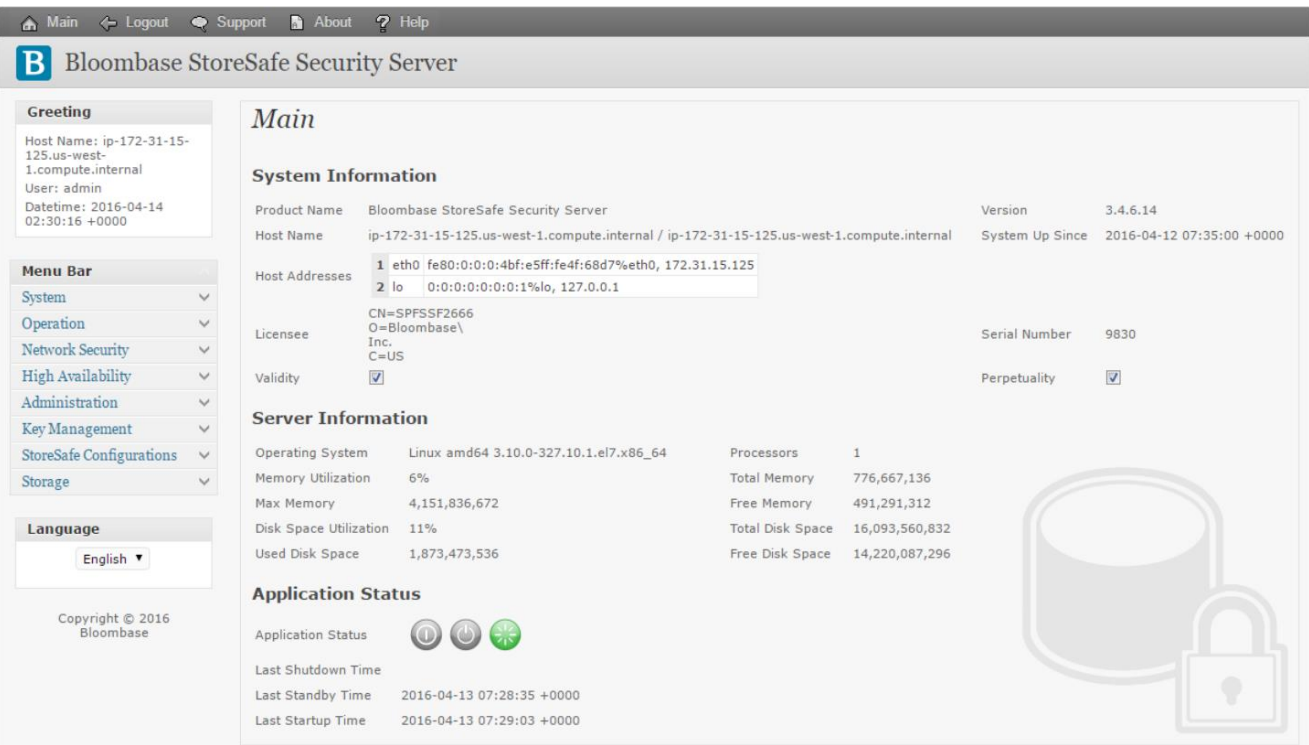

# <span id="page-18-0"></span>**Validation Tests**

#### <span id="page-18-1"></span>**Test Scenarios**

#### <span id="page-18-2"></span>Validation Matrix

Validation tests span across models of Huawei OceanStor V3 Series, Bloombase StoreSafe Security Server, appliance hardware platform, and host platform.

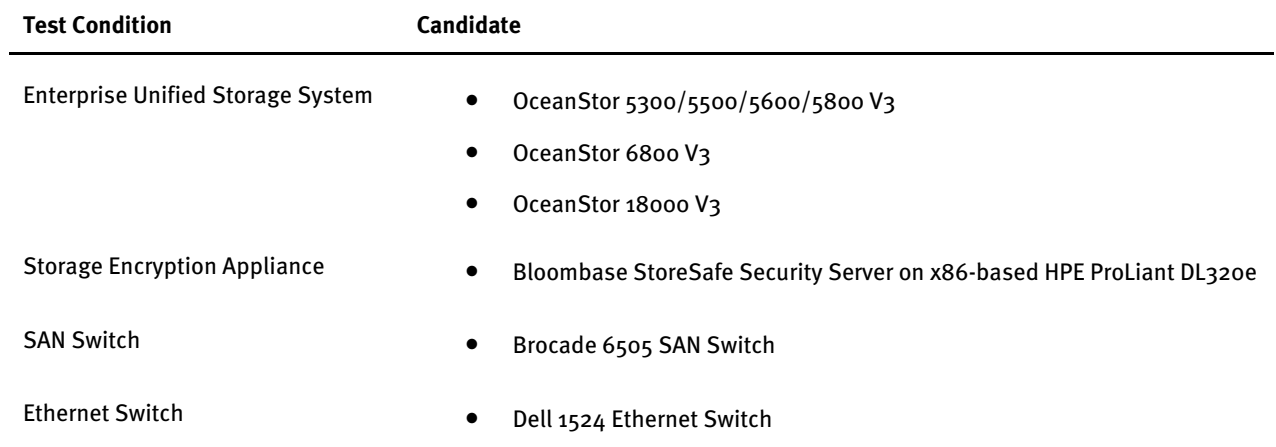

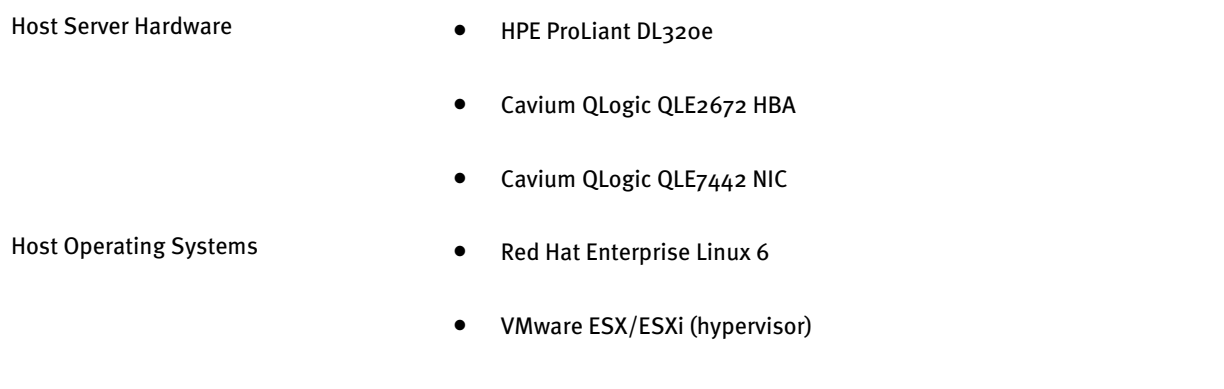

#### <span id="page-19-0"></span>Raw Storage Device Tests

The following tests are carried out for hosts to access encrypted data from Huawei OceanStor V3 Series enterprise unified storage via Bloombase StoreSafe software appliances via operating system file-systems

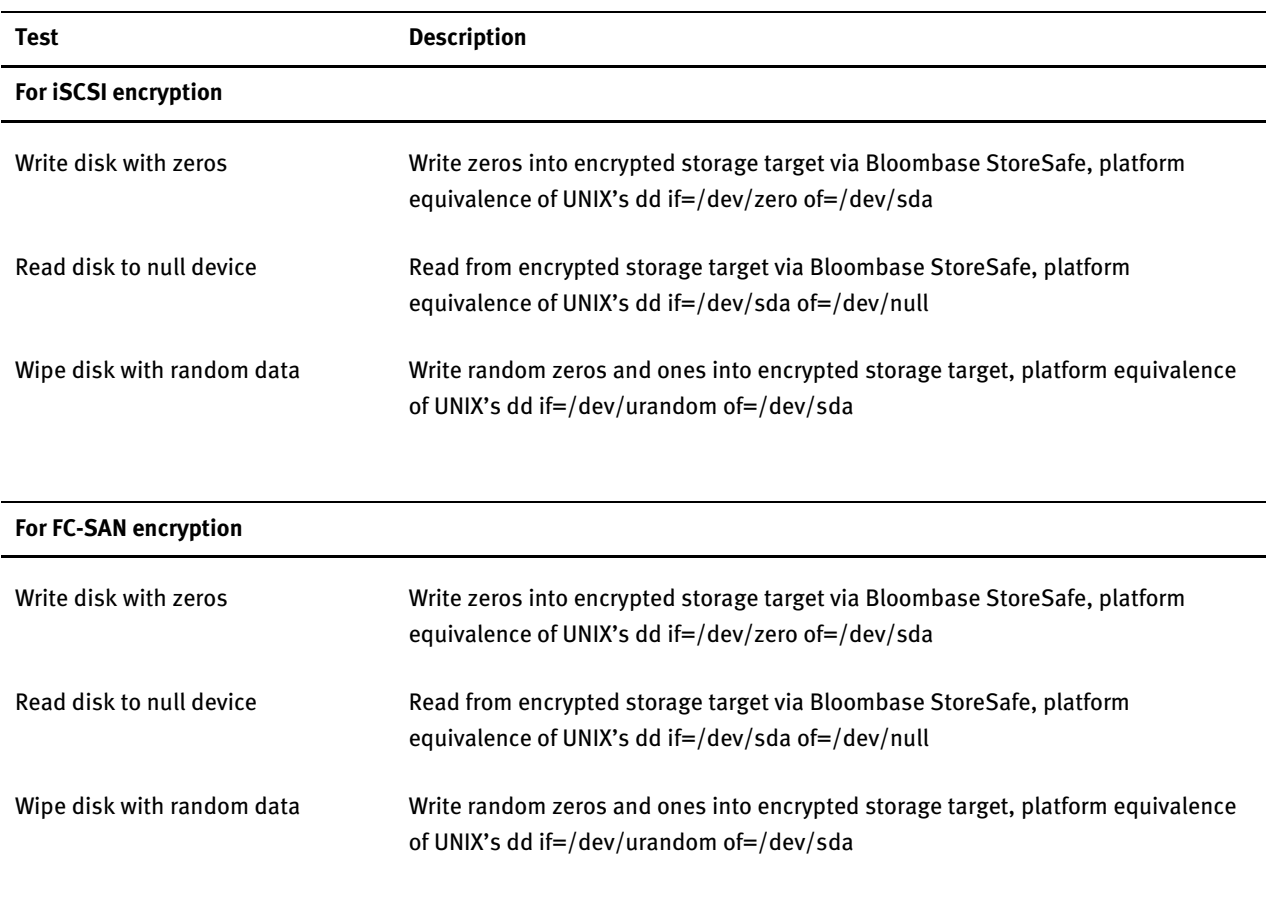

#### <span id="page-20-0"></span>File System Tests

The following tests are carried out for hosts to access encrypted data from Huawei OceanStor V3 Series enterprise unified storage via Bloombase StoreSafe security server via operating system file-systems

• ext3 for Linux

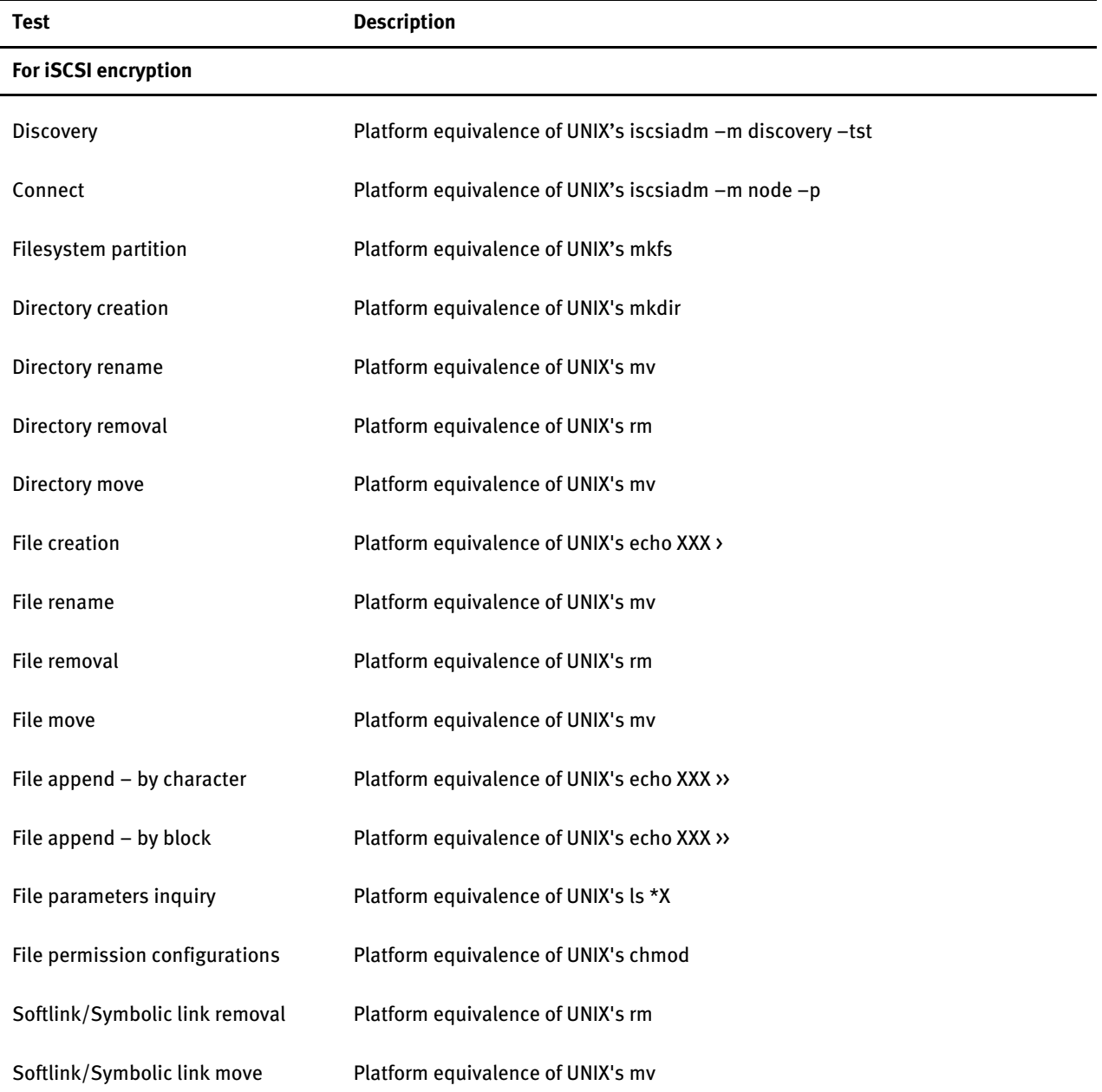

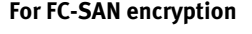

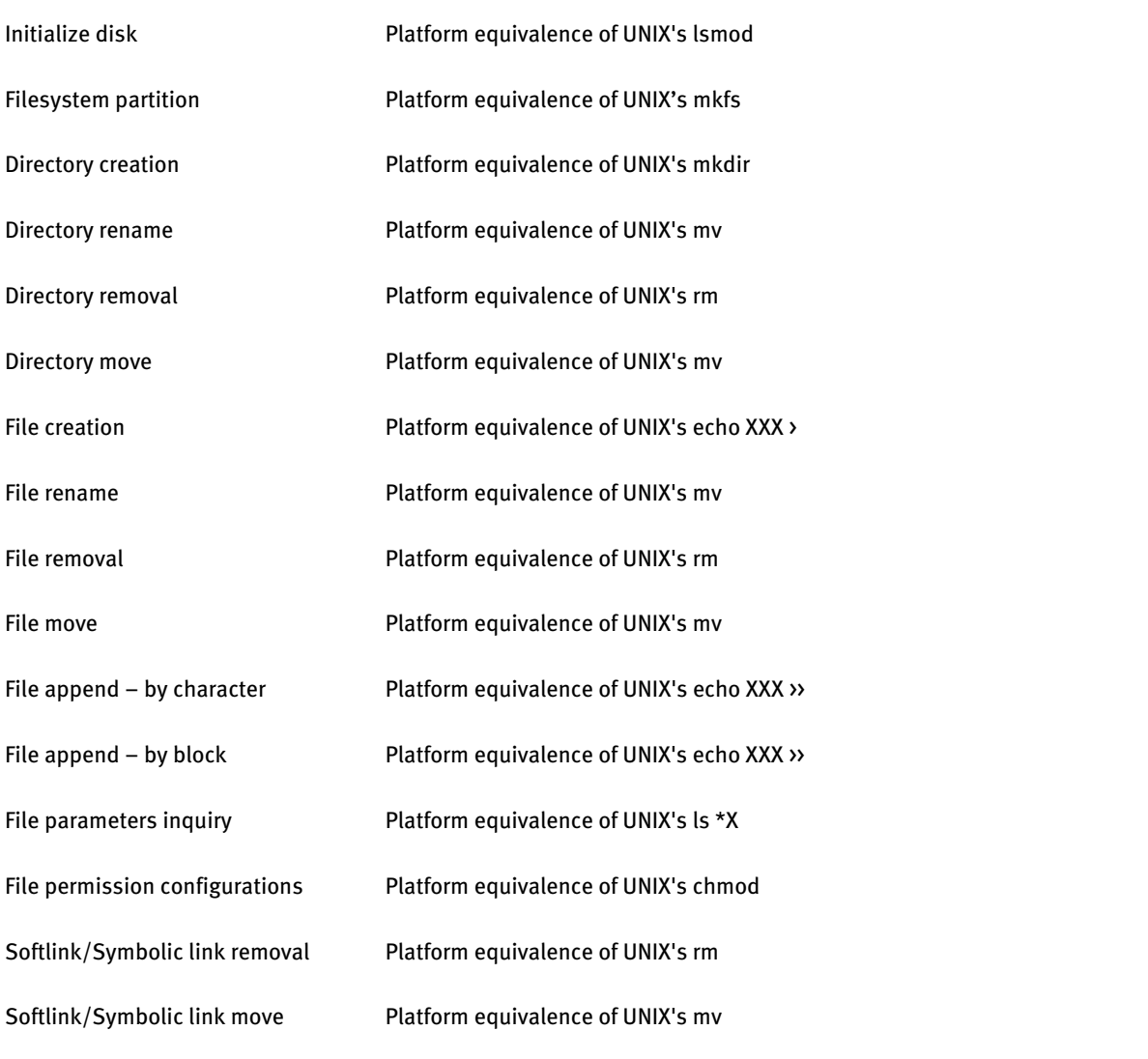

## <span id="page-22-0"></span>**Result**

#### <span id="page-22-1"></span>Raw Storage Device Tests

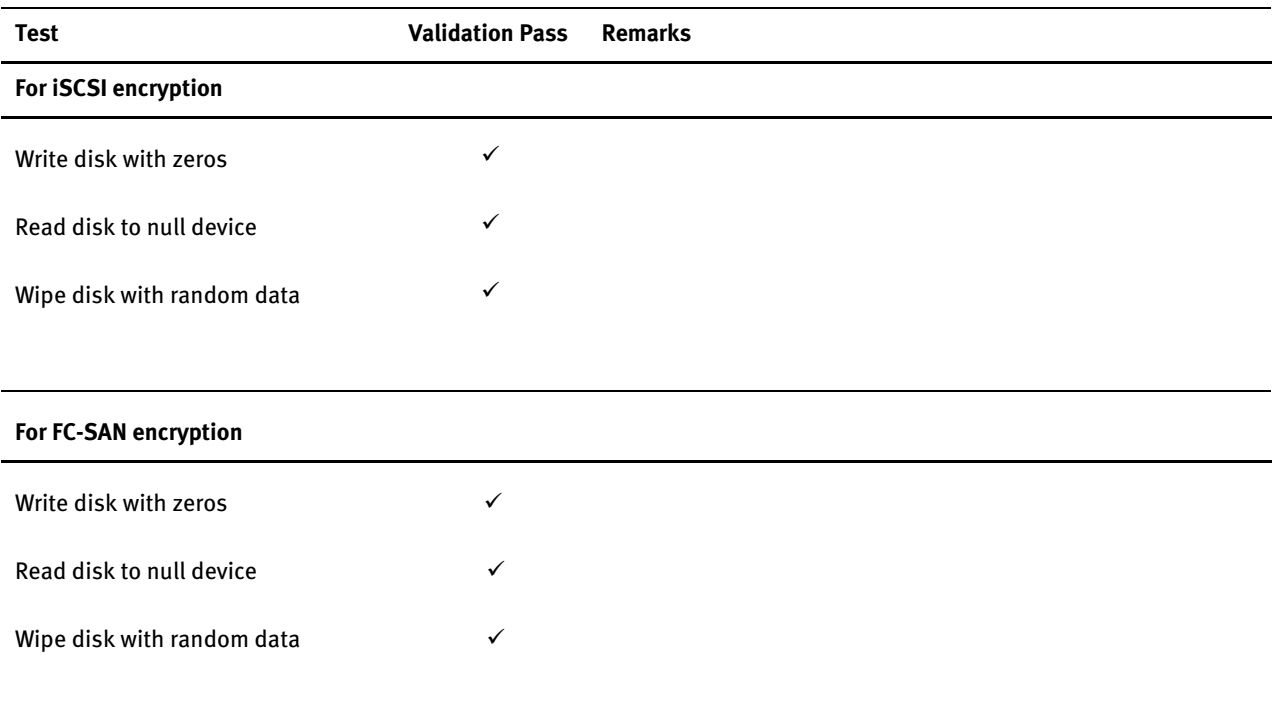

#### <span id="page-22-2"></span>File System Tests

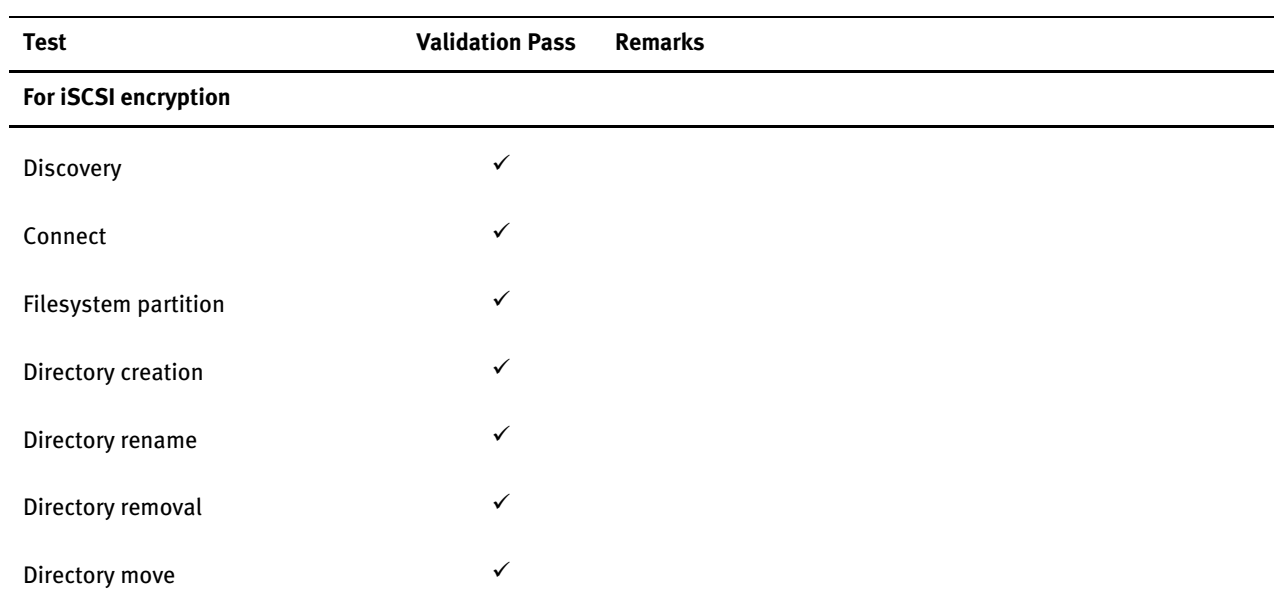

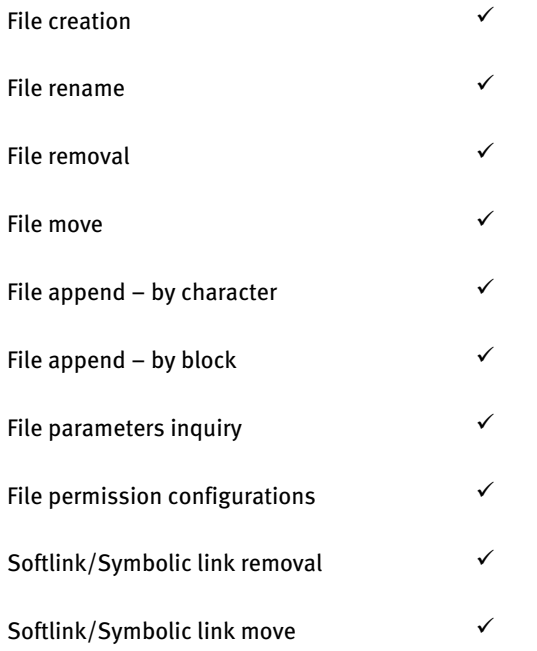

#### **For FC-SAN encryption**

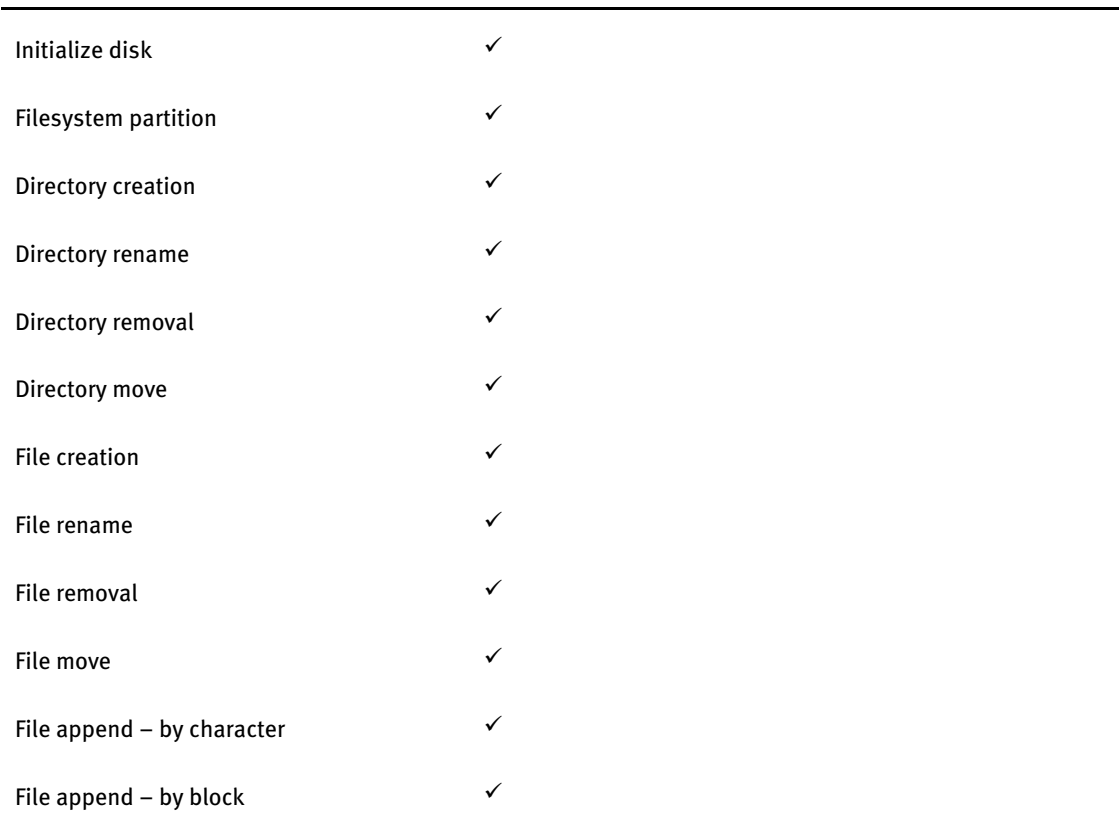

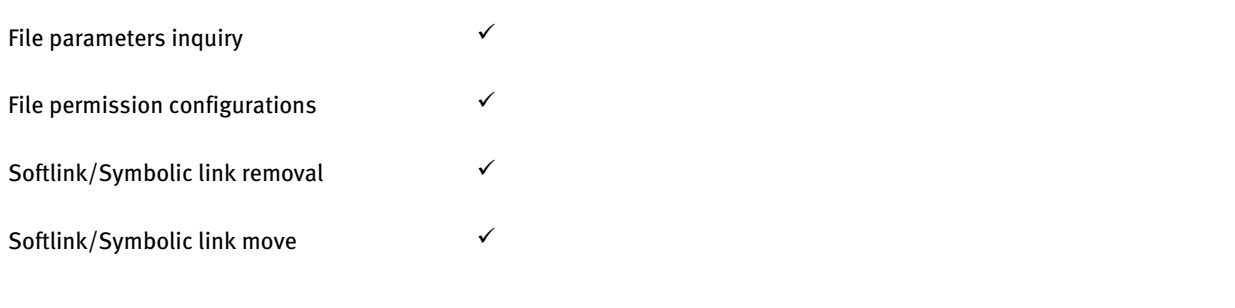

# <span id="page-25-0"></span>**Conclusion**

Huawei OceanStor V3 Series

- OceanStor 5300/5500/5600/5800 V3
- OceanStor 6800 V<sub>3</sub>
- OceanStor 18000 V3

passed all Bloombase interopLab's interoperability tests with Bloombase StoreSafe enterprise storage encryption server on file system access over iSCSI and FCP encryption.

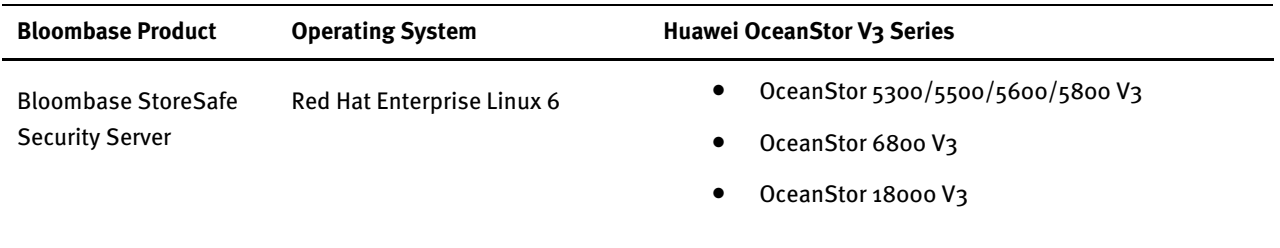

## <span id="page-26-0"></span>**Acknowledgement**

We would like to thank Huawei Technologies Co. Ltd. for sponsoring the Huawei OceanStor V3 Series enterprise unified storage system used in tests of this technical report and in particular Mr Jason Jia and Mr Keith Wong for their constant support throughout the testing.

# <span id="page-27-0"></span>**Disclaimer**

The tests described in this paper were conducted in the Bloombase InteropLab. Bloombase has not tested this configuration with all the combinations of hardware and software options available. There may be significant differences in your configuration that will change the procedures necessary to accomplish the objectives outlined in this paper. If you find that any of these procedures do not work in your environment, please contact us immediately.

## <span id="page-28-0"></span>**Technical Reference**

- 1. Bloombase StoreSafe Security Server Technical Specifications[, http://www.bloombase.com/content/8936QA88](http://www.bloombase.com/content/8936QA88)
- 2. Bloombase StoreSafe Security Server Compatibility Matrix[, http://www.bloombase.com/content/e8Gzz281](http://www.bloombase.com/content/e8Gzz281)
- 3. Huawei OceanStor[, http://e.huawei.com/en/products/cloud-computing-dc/storage](http://e.huawei.com/en/products/cloud-computing-dc/storage)
- 4. Bloombase Huawei T-Series Interoperability[, http://e.huawei.com/en/partner/solution-zone/open](http://e.huawei.com/en/partner/solution-zone/open-lab/details/it/storage-test-list)[lab/details/it/storage-test-list](http://e.huawei.com/en/partner/solution-zone/open-lab/details/it/storage-test-list)
- 5. Huawei OceanStor 5xxx V3[, http://e.huawei.com/en/products/cloud-computing-dc/storage/unified-storage/mid-range](http://e.huawei.com/en/products/cloud-computing-dc/storage/unified-storage/mid-range)
- 6. Huawei OceanStor 2xxxT,<http://e.huawei.com/en/products/cloud-computing-dc/storage/unified-storage/S2600T>
- 7. HPE ProLiant DL320e[, http://www8.hp.com/us/en/products/proliant-servers/product-detail.html?oid=5379527](http://www8.hp.com/us/en/products/proliant-servers/product-detail.html?oid=5379527)
- 8. Brocade 300 SAN Switch, [http://www.brocade.com/en/products-services/storage-networking/fibre-channel/300](http://www.brocade.com/en/products-services/storage-networking/fibre-channel/300-switch.html) [switch.html](http://www.brocade.com/en/products-services/storage-networking/fibre-channel/300-switch.html)
- 9. HPE 1920-48G Ethernet Switch[, https://www.hpe.com/us/en/product-catalog/networking/networking](https://www.hpe.com/us/en/product-catalog/networking/networking-switches/pip.switches.7399514.html)[switches/pip.switches.7399514.html](https://www.hpe.com/us/en/product-catalog/networking/networking-switches/pip.switches.7399514.html)
- 10. Cavium QLogic QLE2672,<http://www.qlogic.com/Products/adapters/Pages/FibreChannelAdapters.aspx>

11.Red Hat Enterprise Linux[, http://www.redhat.com/en/technologies/linux-platforms/enterprise-linux](http://www.redhat.com/en/technologies/linux-platforms/enterprise-linux)